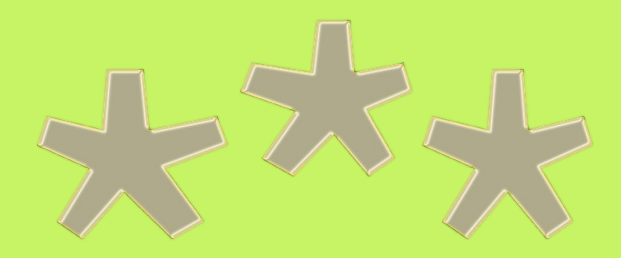

## **Functional Programming and the Web**

# Frontend Development in Purescript

Michael Karg

Jürgen Nicklisch-Franken

# **Hello!**

# **We are Symbolian**

▣Founded February 2015 in Berlin ■Currently 5 employees + external expertise ■Efficient software factory for high quality code ■Technology-driven innovation

**1. Purescript The language**

#### **History and authors**

- Phil Freeman
- Gary Burgess Developer at SlamData
- John A. De Goes CTO of SlamData
- $\blacksquare$ In development since 2013, current version 0.8 (Feb. 2016)
- Notable companies: SlamData Visual Analytics for NoSQL (Boulder, CO)

#### **Project structure**

- psc purescript compiler
- psci interactive REPL
- psc-bundle "linker" / deployment tool
- psc-docs documentation generator (markdown format)
- psc-publish documentation generator for the pursuit API search engine
- psc-hierarchy graphical doumentation generator for type classes
- **Project language: Haskell FI**
- psc target language: JavaScript

#### **Language properties**

- purely functional
- **strong, static type system**
- compiles to human-readable JavaScript
- standalone output no dedicated JavaScript runtime necessary

#### **Code generation examples**

```
increment :: forall f. (Functor f) \Rightarrow f Int \rightarrow f Int
 increment = map (+1) 
main = do
  var increment = function (__dict_Functor_0) {
       return Prelude.map(__dict_Functor_0)(function (_0) {
            return _0 + 1 | 0;
       });
  };
var main = function \_do() \{ var _1 = Control_Monad_ST.newSTRef("Hello")();
     return Prelude[">>="]
           (Control_Monad_Eff.bindEff)
           (Control_Monad_ST.readSTRef(_1))
           (Control_Monad_Eff_Console.log)();
};
  ref \leftarrow newSTRef "Hello"
   readSTRef ref >>= log
```
#### **Language properties**

- Purescript's design promises a smooth transition for developers from Haskell
- similar type class hierarchy

```
class (Eq a) \le Ord a where
```

```
compare :: a \rightarrow a \rightarrow 0rdering
```
- similar abstractions and control structures (Monads / Effects, Applicatives, Functors, ...)
- similar syntax (pattern matching, do-notation, modules, sum and product data types, newtypes / type aliases, language keywords)
- similar type annotations

```
liftM1 :: forall m a b. (Monad m) \Rightarrow (a \rightarrow b) \rightarrow m a \rightarrow m b
liftM1 f a = doa' \leftarrow a return (f a')
```
#### **Differences from Haskell - Syntax**

- no tuple syntax
- no cons patterns (less powerful pattern matching)
- $\bullet$ row polymorphism in records

```
let showPerson { first: x, last: y } = y ++ ", " ++ x
let person1 = { first: "Phil", last: "Freeman" }
showPerson person1
"Freeman, Phil"
showPerson { first: "Phil", last: "Freeman", location: "Los Angeles" }
"Freeman, Phil"
```
● record access

person1.last

#### **Differences from Haskell – Types**

- Explicit forall
- Named instances
- Extensible Effects

```
main :: forall eff.
```
- $\rightarrow$  Eff
- ( canvas :: Canvas, , random :: RANDOM , err :: EXCEPTION , st :: ST ConeST , dom :: DOM | eff ) Unit

#### **Differences from Haskell – The JS world**

• evaluated by a JavaScript engine (V8, Spidermonkey...)

==> strict evaluation; no concurrency; varying performance characteristics

• package splits are cheap

==> minimal Prelude (~ 730 sloc), highly specialized packages (purescript-either, purescriptmaybe, ...)

• FFI into the JS world

foreign import concatString :: String  $\rightarrow$  String  $\rightarrow$  String

```
exports.concatString = function (s1) {
   return function (s2) {
     return s1 + s2;
  };
};
```
**2. Purescript The ecosystem**

#### **Basics: building**

- psc + node / npm, bower well-known tools of the JS world
- pulp build system

==> no difficulties for any frontend developer

However: very little compiler optimizations (only TCO and DCE)

==> without inlining and partial vs. total application in function calls, the equivalent plain JS code performs notably better

#### **Search: pursuit -- https://pursuit.purescript.org**

 Search by symbol name, type or package name (just like hoogle or hayoo)

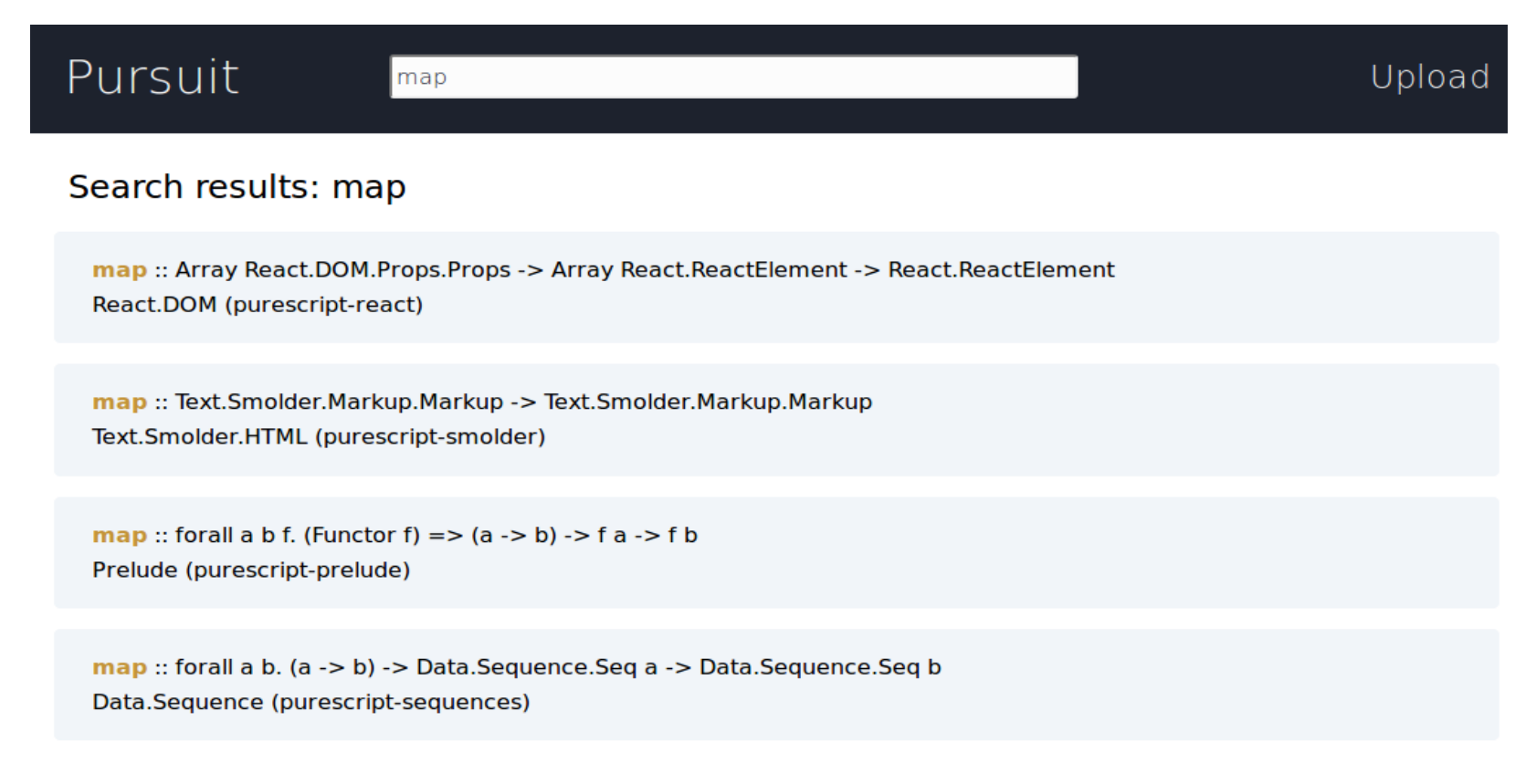

#### **Framework: Thermite**

wrapper for ReactJS with a clean functional API

```
examples :: Array Link
examples =[ { title: "Task List"
    , gist: "f5f273e4c5e4161fceff"
    P
 \mathbf{I}renderLink :: Link -> Array R.ReactElement
renderLink link =[ R.a [ RP.href ("?gist=" <> link.gist)
        , RP.target "_top"
        [ R.text link.title ]
 \mathbf{I}render :: T.Render _ = render = = = =[ R.h1' [ R.text "Try Thermite!" ]
  , R.p' [ R.text "Browse the lessons and examples below, or check out the "
          , R.a [ RP.href "http://pursuit.purescript.org/packages/purescript-thermite/"
                  RP.target "_new"
                [ R.text "Thermite documentation" ]
          , R.text "."
  , R.h2' [ R.text "Lessons" ]
  , R.ol' (map (R.li' <<< renderLink) lessons)
  , R.h2' [ R.text "Examples" ]
  , R.ul' (map (R.li' <<< renderLink) examples)
  , R.hr' []
  , R.p' [ R.small' [ R.text "Powered by "
                     , R.a [ RP.href "http://purescript.org/"
                            , RP.target "_new"
                           [ R.text "PureScript" ]
                     , R.text "."
                    \Box\mathbf{1}
```
#### Try Thermite!

Browse the lessons and examples below, or check out the Thermite documentation.

#### Lessons

1 State 2. Actions 3. Async 4. Components 5. Lists

#### Examples

 $\bullet$  Task List

Powered by PureScript.

#### **Framework: Halogen**

- a type-safe declarative UI library
- native Purescript implementation

```
type State =
   { count :: Int
   }
data Input a
   = Increment a
   | Decrement a
ui :: forall g. (Functor g) \Rightarrow Component State Input g
ui = component render eval
   where
     render state =
       H.div_ 
         [ H.button [ E.onClick $ E.input_ Decrement ] 
                      [ H.text "-" ]
          , H.p_ [ H.text (show state.count)]
         , H.button [ E.onClick $ E.input_ Increment ] 
                     [ H.text "+" ]
         ]
eval :: Eval Input State Input g
eval (Increment next) = do
   modify (\state \rightarrow state { count = state.count + 1 })
    pure next
eval (Decrement next) = do
   modify (\state \rightarrow state { count = state.count - 1 })
```
●

pure next

#### **Graphics: LambdaCube 3D**

- purely functional DSL for programming the GPU
- WebGL rendering backend uses Purescript

```
len2 v = v%x*v%x + v%y*v%y + v%z*v%z
     makeFrame (time :: Float)
                (projmat :: Mat 4 4 Float)
                (vertexstream :: PrimitiveStream Triangle (Vec 4 Float))
         = imageFrame (emptyDepthImage 1, emptyColorImage navy)
10
           vertexstream
         & mapPrimitives (\x -> (scale 0.5 (projmat *. x), x))<br>& rasterizePrimitives (TriangleCtx CullNone PolygonFill NoOffset LastVertex) Smooth
11
12
13
         & filterFragments ffilter
         & accumulateWith (DepthOp Less True, ColorOp NoBlending (V4 True True True True))
15
         h = 0.25ffilter v =(v\%y + v\%x + v\%z > 1 || abs (v\%y - v\%x + v\%z - 1.0) > h)&& (v\%y + v\%x - v\%z > 1 | abs (v\%y + v\%x + v\%z - 1.0) > h)
             88 (v%y - v%x - v%z > 1 || abs (v%y + v%x - v%z - 1.0) > h)
             88 (v%y - v%x + v%z > 1 || abs (v%y - v%x - v%z - 1.0) > h)
23
             && len2 v' > abs (3 * sin (1 * time))
24
             v' = \sin (v * 20)main = renderFramemakeFrame (Uniform "Time")
                   (Uniform "MVP")
30
                   (fetch_ "stream4" (Attribute "position4"))
31
32
```
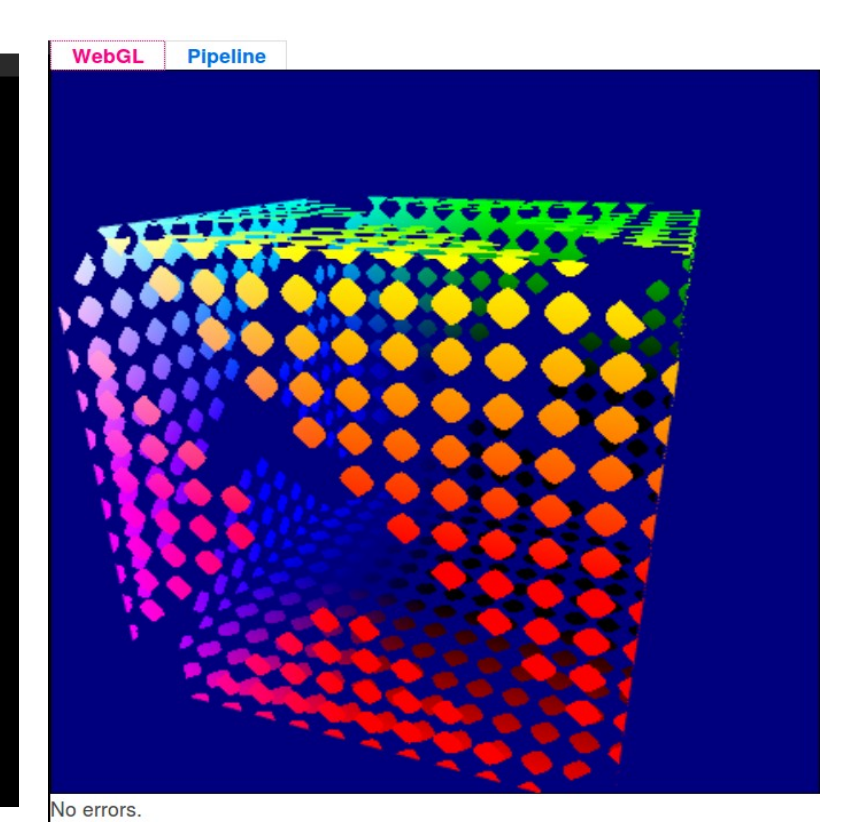

## **Conclusion**

- wide and diverse ecosystem for such a relatively young language
- $\blacksquare$ fast-growing toolbox for tackling your individual use case
- plenty of interesting approaches and projects to toy around with and get fresh ideas

**3. Purescript The community**

### **Why community?**

- Community: Populace of any language's ecosystem
- Community size and structure directly influences the way a language is being used, and can be used
- When choosing a language for commercial development and productive use: get to know the community as well
- Given the demands of a commercial application of any language: will its community be a support, or an obstacle?
- NB. No intention to judge people; just one adaptation more of your development process, trying to avoid false expectations

#### **The purescript community**

- **-** purescript compiler: 4 individuals  $\sim$  2/3 of all commits
- same individuals responsible for the vast majority of purescript packages
- $=$  =  $\equiv$  =  $\equiv$  tiny community

### **The purescript community**

- $\blacksquare$ tight-knit communication
- communication often in closed circles or one on one
- compared to the Haskell community, seldom open debates or call for feedback
- discussions take place in github's issue tracker or the purescript IRC channel – not the best way to keep up or retrace
- consequence: hasty and premature decisions, lack of prioritization of open issues and TODOs

#### **Examples**

- explicit imports implement, protest, rethink, shrug
- $\blacksquare$ removal of cons patterns... in a language boasting pattern matching
- $\blacksquare$ restructuring of type class hierarchy; (cf. Int / Num)

NB. w/o inliner, each (+), (-), ... still corresponds to a dictionary lookup of the instance's method at runtime, impacting performance

- orphan instances banned completely
- API changes in and refactoring of the Prelude
- $\blacksquare$  ==> we're not talking about language periphery here
- $\blacksquare$  ==> additionally, all of the above changes in no more than 6 months

## **The Ugly**

- $\blacksquare$ frequent breakage of your code base
- **extra expenditure of time (** $> 1d$ **) just to get it to build again**
- due to the character of the community, changes may be pleasing from an aesthetical-theoretical POV, but real world code becomes horrible

#### **The Bad**

- due to the size of the community: still no official specs or roadmap for Purescript 1.0
- please see as a suggestion, since it could mitigate a lot of the current Ugly
- Purescript users know what they're getting into and when!
- Could serve as a base for debate and discussion, enabling feedback
- Would make it possible to prioritize, order and allocate development resources accordingly

## **The Good**

- $\blacksquare$ familiarity
- everyone in the community puts in huge efforts
- development of Purescript advances at a fast pace
- **short response times for any issue you might have**
- Kudos to the community for the great learning resources (e.g. Purescript book) and the great tooling (e.g. pursuit API search)

# **4. Purescript The experience**

still doing GUI stuff?

## **GUI Programming in Haskell**

- $\blacksquare$ "GUI is not needed" (2010)
- $\blacksquare$ "I see why'd you need doing GUI code. Most of the time it's unnecessary, though." (2006)
- $\blacksquare$ "wxHaskell and Gtk2Hs are the main two GUI libraries -- they're reasonably comparable in terms of quality." (2010)
- Can't wait until we have a functional lib with the same quality of gtk2hs (2006)
- $\blacksquare$ "Javascript is pretty handy for GUI" (2005)
- $\blacksquare$ "I'm not certain what you mean, do you want a GUI or a web UI" (2009)

*The pretty and good and unsuable or the ugly and evil and usable*

## **GUI and the Browser**

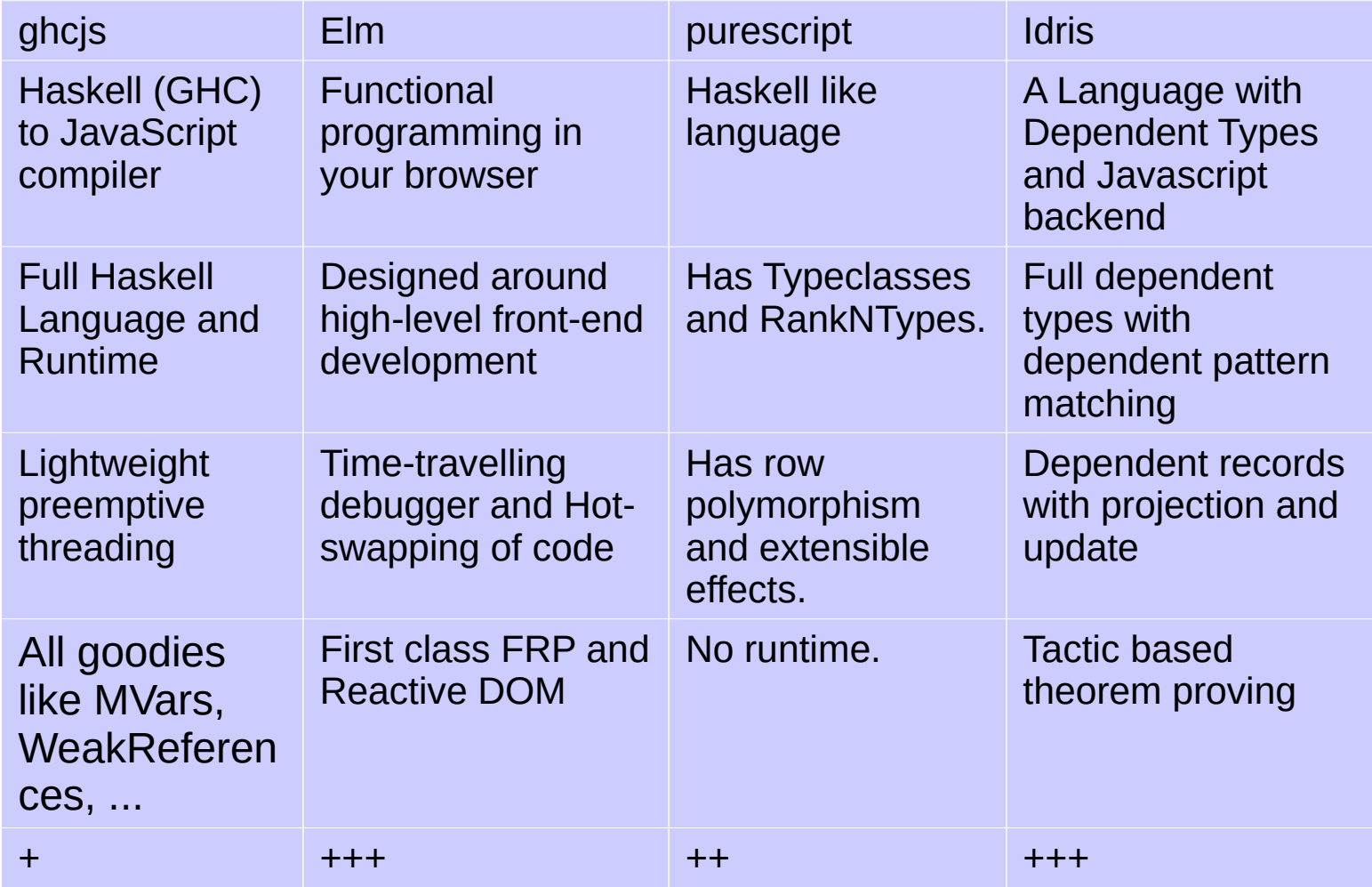

## **Our contributions to the community**

- **Wrote purescript-webgl-generator in Haskell to generate purescript to** Javascript FFI code from WebGL IDL (Khronos)
- Added higher level binding code to make the use of the API convenient and type safe (purescript-webgl)
- Only magic is in defining "the binding"(exchange to the GPU) in the purescript type system
- **Wrote additional needed packages purescript-vector, purescript**matrix and purescript-typedarray
- **Wrote purescript-webgl-examples package to test our bindings** against the lessons 1-9 from http://learningwebgl.com
- Switched to use a global *webgl* context variable for performance

#### **The good an the bad**

#### **Plus**

- The core of the typechecker and codegenerator is relatively stable (we found some bugs in both)
- The extensible record system is fantastic (see Extensible records with scoped labels, Daan Leijen), the extensible Effects system (build onto records) is usable.
- The generated code is easy and transparent to follow.
- **E**rror messages have much improved.

#### **Minus**

- A lot of breaking changes in releases (e.g. 0.7 meltdown) with some annoying decisions. (E.g. Cons-patterns have been disallowed)
- **Fig.** Tendency in the community to find the one an right way and forbid other (e.g. implicit exports)
- Bad runtime performance:
	- Naive currying
	- $\blacksquare$  No inlinining
	- Naive Type class lookup

### **Compilation -1-**

#### coneNumLevel

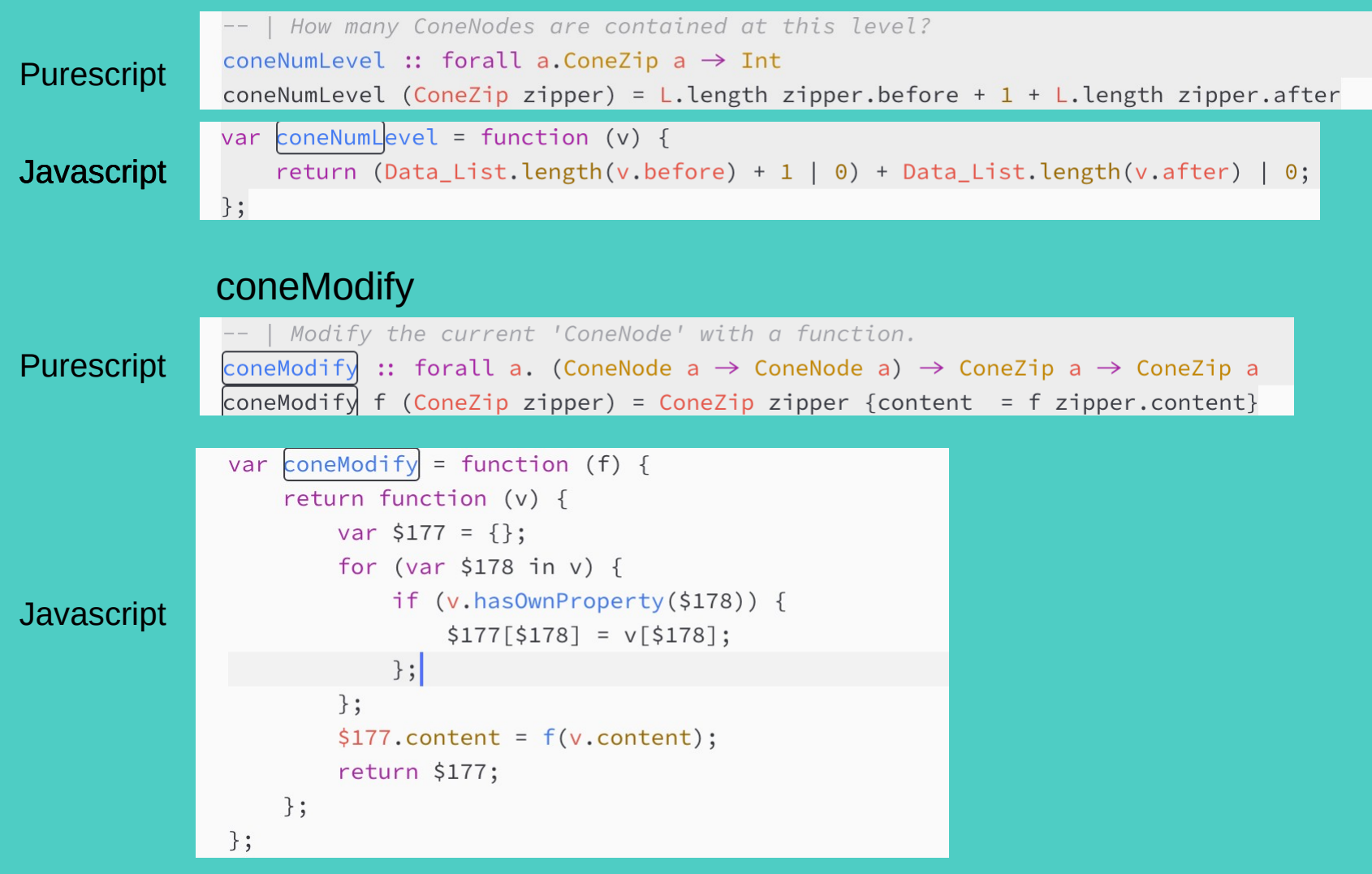

#### **Compilation -2-**

#### coneEnumerate

#### Purescript

coneEnumerate :: forall a eff. (ConeEntry a)  $\Rightarrow$  ConeZip a  $\rightarrow$  ConeEff eff (Array (ConeZip a))  $conefnumerate zipper = do$  $condChildren \leftarrow coneDown zipper$ let children = case condChildren of Nothing  $\rightarrow$  [] Just child  $\rightarrow$  getChildren child  $childrenResults \leftarrow traverse coneEnumerate children$ return (zipper : concat childrenResults)

#### **Javascript**

```
var coneEnumerate = function (dictConeEntry) {
    return function (zipper) {
        return function _d do() {
            var v = coneDown(dictConeEntry)(zipper)();var children = (function () {
                if (v instanceof Data_Maybe.Nothing) {
                    return [ ];
                \ddagger:
                if (v instanceof Data_Maybe.Just) {
                    return getChildren(dictConeEntry)(v.value0);
                \};
                throw new Error("Failed pattern match at ConeCanvas.ConeZipper line 84, column 7 - line 87, column 3: " + [ v.constructor.name ]);
            \})();
            var v1 = Data_Traversable.traverse(Data_Traversable.traversableArray)(Control_Monad_Eff.applicativeEff)(coneEnumerate(dictConeEntry))(children)();
            return Data_Array[":"](zipper)(Data_Array.concat(v1));
       \};
    \};
```
#### **The Ecosystem we use**

- We use *Bower* as package system, as it is the recommended solution
- We use *Pulp* as build system, as it is specially developed for this purpose
- We use the Browsers WebDevelopers tools for low level debugging and profiling
- We use *Pursuit* to query purescript packages on the Web
- We use the *Atom editor* with *purescript-langugage* and *purescript-ide* (atom package) and *purescript-ide* (haskell package) as basic IDE.

#### **The Product we build:**

The problem we attack with Symbolian:

- How to bring order to data!
- **-** How to resolve the problem of data separation

ConeCanvas is a widget for data classification:

- We use the 3rd dimension
- We reinvent the classical treeview
- We make data intuitively manageable
- We improve the human computer interaction

# **Thanks!**

# **Any questions?**

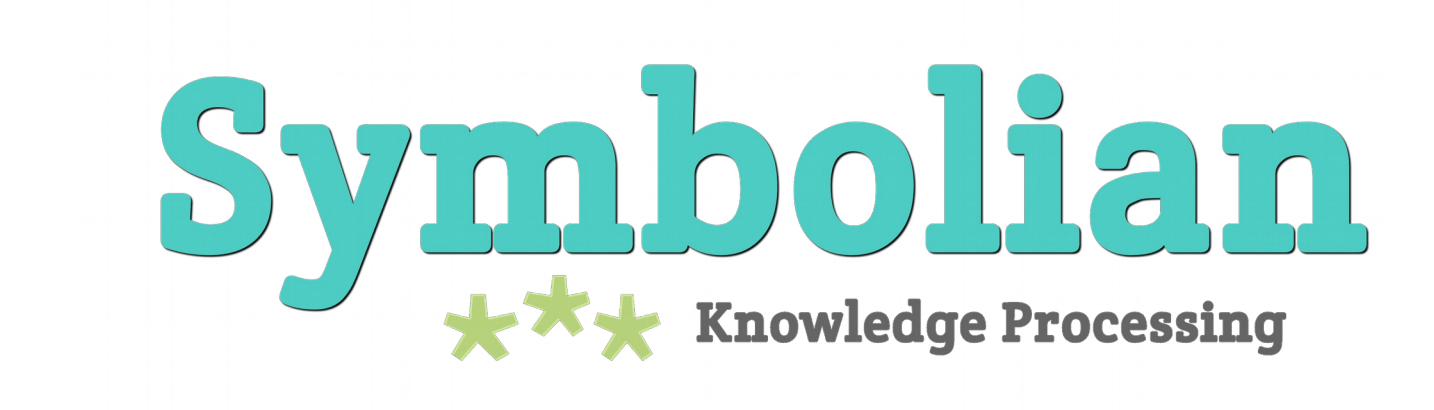